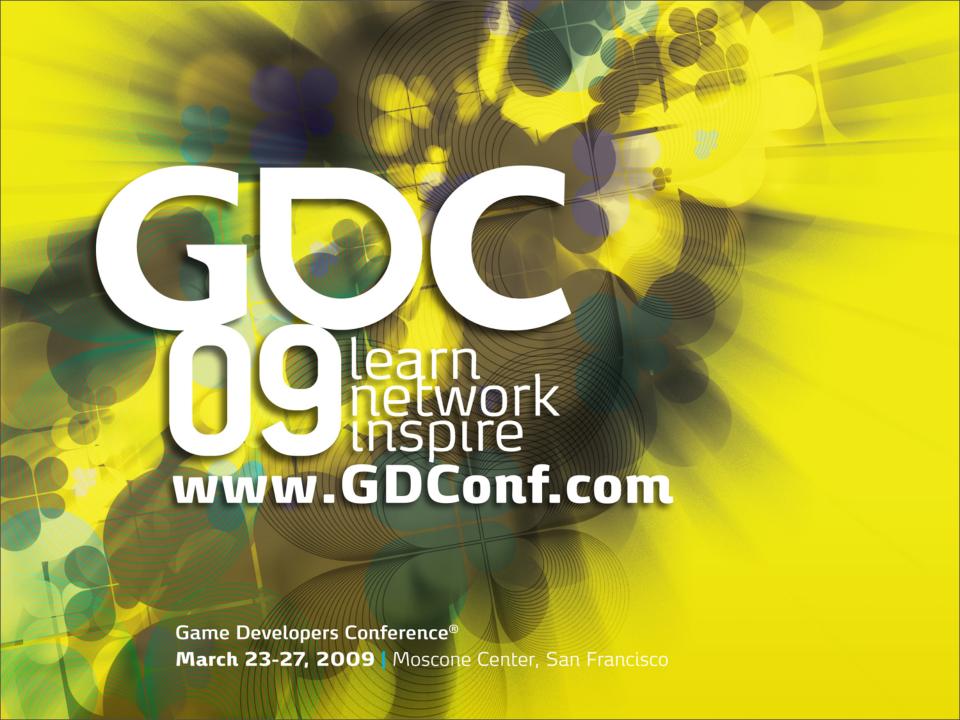

## Robotic Testing

(to the rescue)

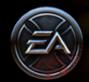

Bert Chang and Paul Du Bois Double Fine Productions

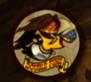

#### About us

» Paul: Senior Programmer

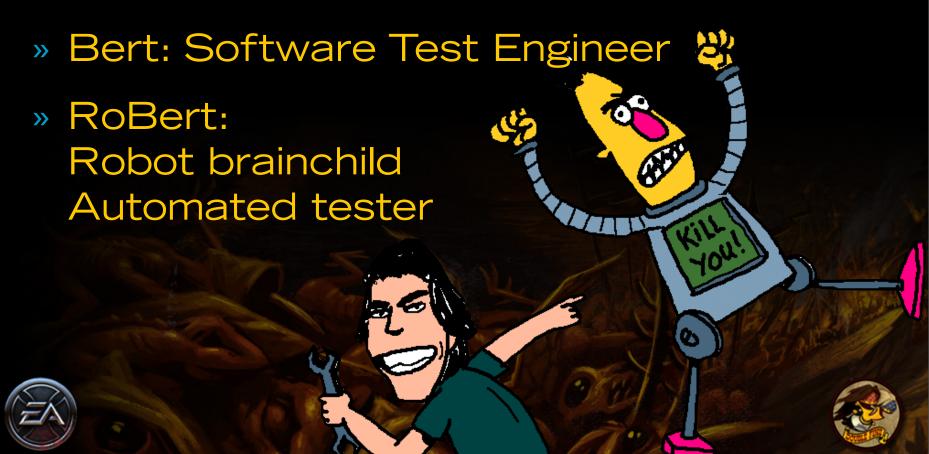

#### 120-second pitch

- » Unit testing is well understood
- » "But how do we test game logic..."
- » We implemented a prototype
- "Hey, it works..."

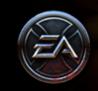

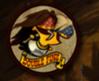

#### 120-second pitch

- » Unit testing is well understood
- » "But how do we test game logic..."
- » We implemented a prototype
- "Hey, it works... really well!"

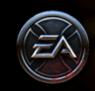

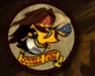

## 120-second pitch The result

- » Framework for writing very high-level code to exercise game
- » Runs on any idle devkit
- » Used directly by
  - ❖ Test
  - Gameplay, System programmers
  - Designers

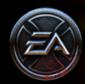

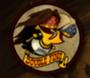

## 120-second pitch The result

- » Everyone at Double Fine loves RoBert (even though it gives them bugs)
- » Game would be significantly smaller without it
- » Never want to ship a game without it

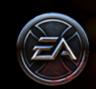

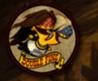

# 60-second pitch The result

#### Demo time!

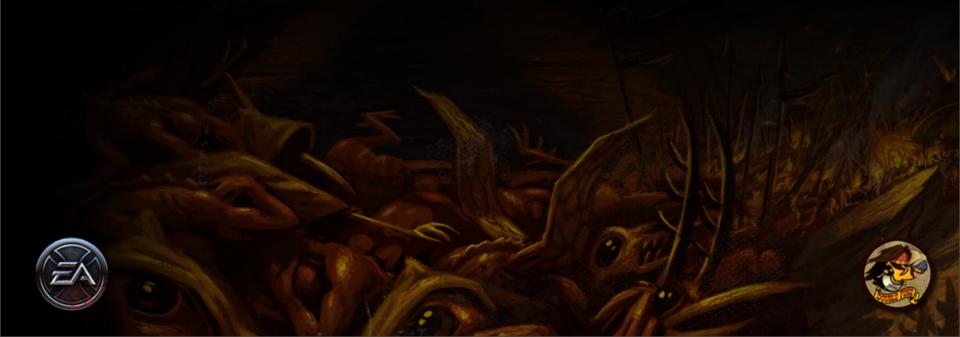

### 60-second pitch

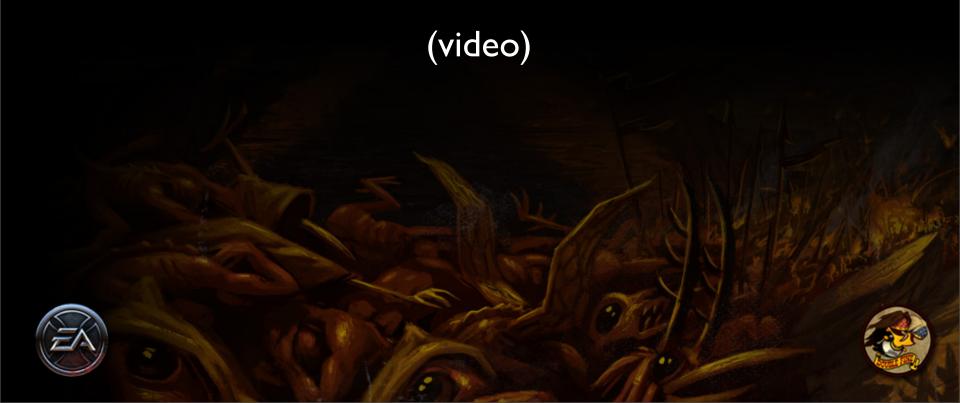

#### Overview of talk

- » Motivation
- » Implementation
- » Uses and examples
- » Analysis and future work
- » Q&A + discussion period

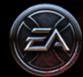

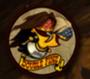

#### Nota bene

- » Innovative?
- » Perfect and polished?
- » Generic and germane?
- » Inexpensive!

# Mitivation

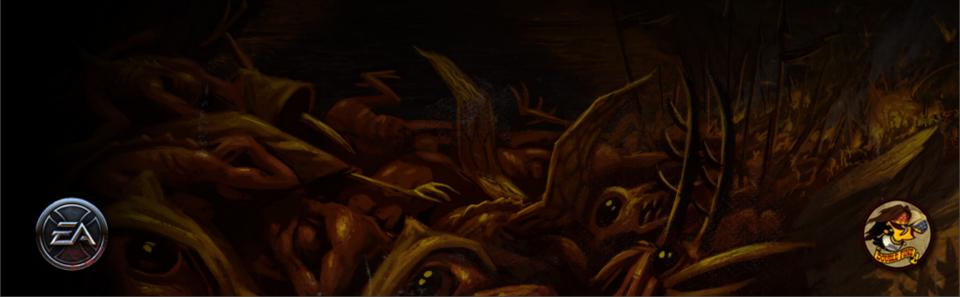

#### Terminology: Unit Test

- » http://c2.com/xp/UnitTest.html
- » Individual "unit" of functionality
- » Tests should run quickly
- » Doesn't tend to test interaction between systems

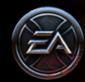

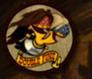

#### Terminology: Functional Test

- » http://c2.com/xp/FunctionalTest.html
- » Higher-level than "unit test"
- » Test interaction between systems
- » Like unit tests, have a well-defined "result"

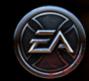

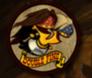

#### Problem summary

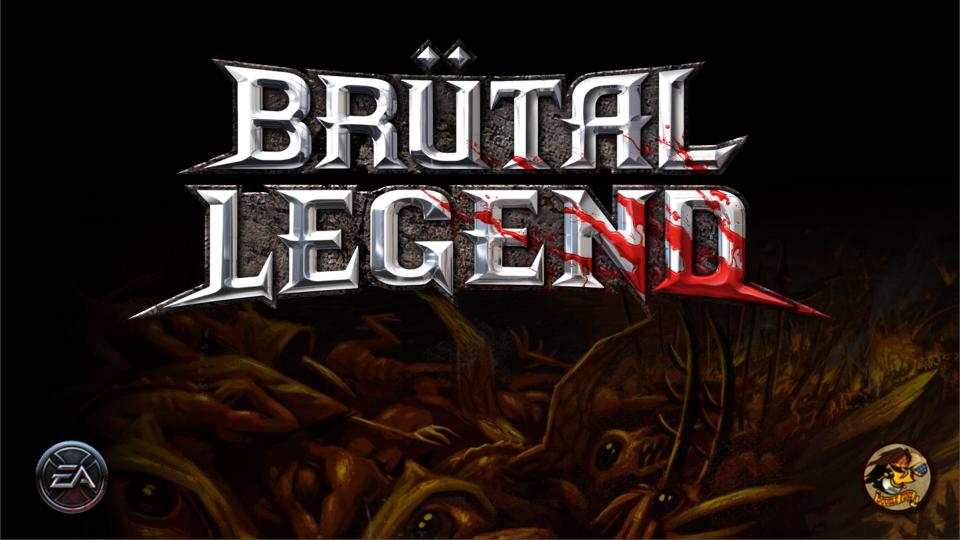

#### Problem summary

- » Brütal Legend is big
- » ...big technical challenge
- » ...big design
- » ...big landmass

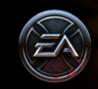

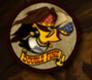

#### Problem summary

- » Double Fine is small
- » Test team is very small
- » Build breakages (theoretical)

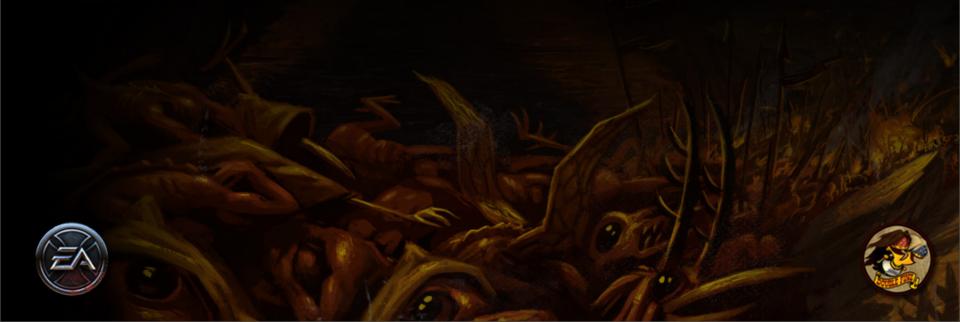

#### Solution

- » Automate some tester duties
- » Write tests in Lua
- » Run them in-game, on console
- » (Optionally) produce controller input

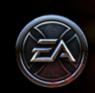

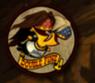

# Implementation

#### Preëxisting Tech

- » In-game scripting (Lua)
- » Console, networked
- » Input abstraction
- » Reflection

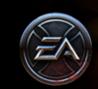

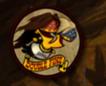

#### In-game scripting

- » We use Lua 5.1 (<a href="http://www.lua.org">http://www.lua.org</a>)
- » Tiny code footprint
- » Reasonable memory footprint
- » Compiler and interpreter
- » Also used for console commands

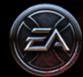

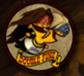

#### Console, networked

- » Simple TCP-based messaging
- » Game sends debug output
- » Game receives and executes commands
- » Host-side tools in C# and Python

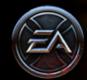

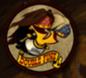

#### Input abstraction

- » Multiple possible input sources
  - From file
  - From network
  - From device
  - From script

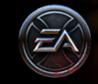

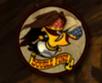

#### Reflection

Entity A02\_Headbanger2F3

#### **CoPhysics**

Pos: (3,4,5)

Mass: 10

#### CoController

State: Idle

#### CoDamageable

Health: 30

Ragdoll: true

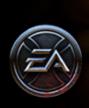

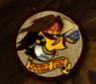

#### Reflection + Lua

```
function Class:waitForActiveLine(self, ent)
  while true do
    self:sleep(0)
    if ent.CoVoice.HasActiveVoiceLine then
      return
    end
  end
end
```

#### New tech

- » Test framework (on console)
- » Test runner (on host PC)
- "Bot Farm"

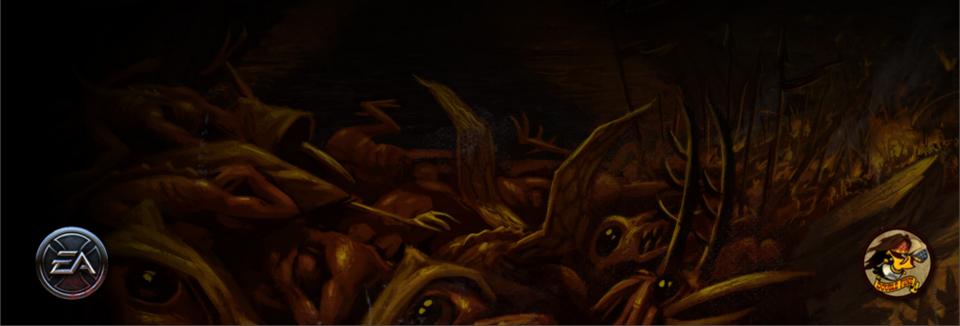

#### Framework

- » Similar to unit test framework
- » Create class, implement Setup(), Teardown(), Run(), ...
- » Call ASSERT() method on failure
- » Return from Run () signals success

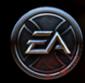

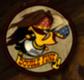

#### Framework

- » Run() may run for 1000s of frames
- » Allow blocking calls; provide Sleep() as a primitive
- » Cooperative multithreading (coroutines)

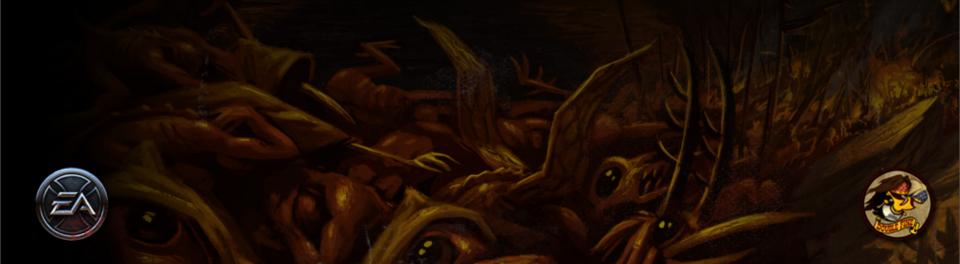

#### Framework

- » Test can function as input source
- » Mutate a state block
- » Use blocking calls to make API convenient
- » Manipulate joystick in "world coordinates"

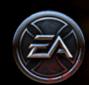

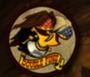

#### Example: providing input

```
-- push some button for time t1
self.input.buttons[btn] = true
self:sleep(t1)
self.input.buttons[btn] = false
-- move towards world-space pos x,y,z
self.input.joy1 = test.GetInputDir(x,y,z)
```

#### Example: simple mission

```
function Class:Run()
 function fightSpiders(entity)
    self:attackSmallSpiders()
    self:killHealerSpiders()
    self:basicFightFunc(entity)
 self:waypointAttack(
    "P1 050 1", "Monster", 40, fightSpiders)
 self:attackEntitiesOfTypeInRadius(
    "Monster", 50, fightSpiders)
 self:attackBarrier("A WebBarrierA", 100)
 self:waypointTo{"P1 050 ChromeWidowLair"}
```

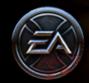

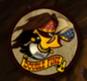

#### Example: reproduce a bug

```
function Class:Run()
  function waitForActiveLine()
    while true do
      self:sleep(0)
      if player.CoVoice.HasActiveVoiceLine then
        return
  streams = sound.GetNumStreams()
 while true do
    game.SayLine( 'MIIN001ROAD' )
    game.SayLine( 'MIIN001ROAD' )
    waitForActiveLine()
    if sound.GetNumStreams() > streams then
      self:sleep(1)
      self:ASSERT(sound.GetNumStreams() <= streams)</pre>
```

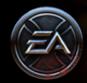

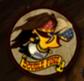

#### Test runner

- » Launch test
- » Watch output stream for messages (start, fail, heartbeat)
- » Watch for warning, assert, stack dump
- » Exceptional results are reported via email

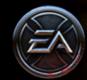

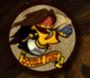

#### Dynamic Bot Farm

- » Find unused devkits and run tests on them
- » Perform intelligent test selection
- » Record results

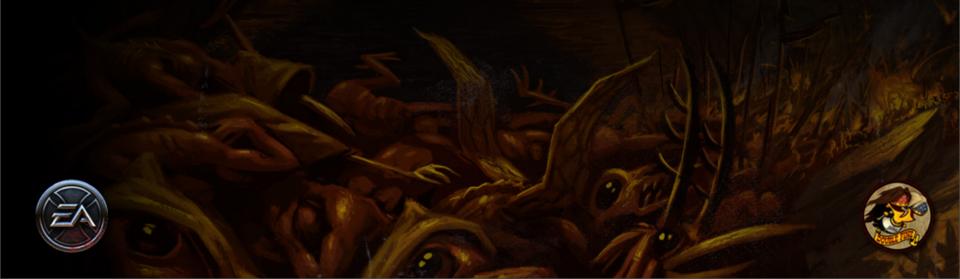

#### Role of the human

- » Initially, start tests by hand
- » Bot farm means more time writing bugs
- » Half time writing new tests, updating old tests, writing/regressing bugs
- » Half time on infrastructure work

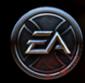

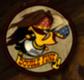

# Uses and Examples

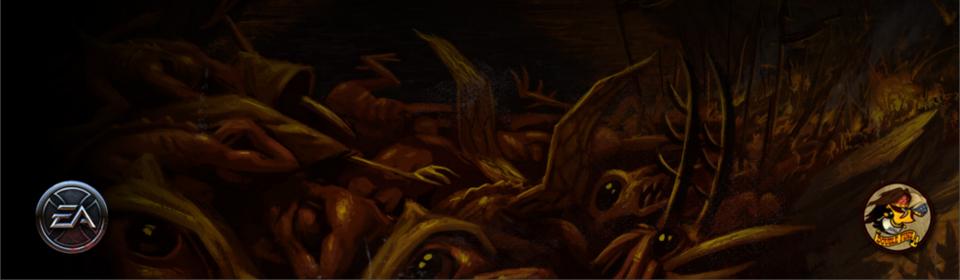

### Not built in a day

- » Will quickly go over the various uses we found for the framework
- » Not all uses are related to testing
- » Please note down which ones you're interested in and ask!

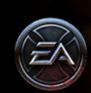

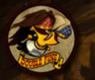

### Initial tests

- » Before controller interface was written
- » Convinced us that project was useful
- » Does the game start/quit/leak memory?
- » Do these entities spawn properly?
- » Can this unit pathfind properly?

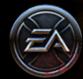

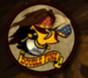

#### More tests

- » Can player interact with this unit?
- » Can bot fly across the world without the game crashing?
- » Can bot join a multiplayer game with another bot?
- » Are any desyncs generated?
- » Do "debuffs" work properly?

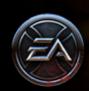

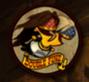

### More tests

- » Can I go to each mission contact and talk to them?
- » Can I complete each contact's mission?
- » Can I successfully fail the mission?
- » Multiplayer!

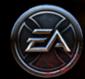

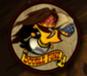

# Test-writing strategies

- » Bot is not sophisticated
- » Means lower impact when missions change
- » Means less-precise diagnostic when test fails
- » Not a big deal in practice

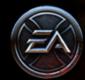

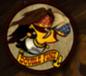

## Diagnostic "tests"

- » What is our memory usage as a function of time?
- » How does it change from build to build?
- » Where are the danger spots?

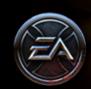

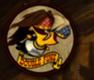

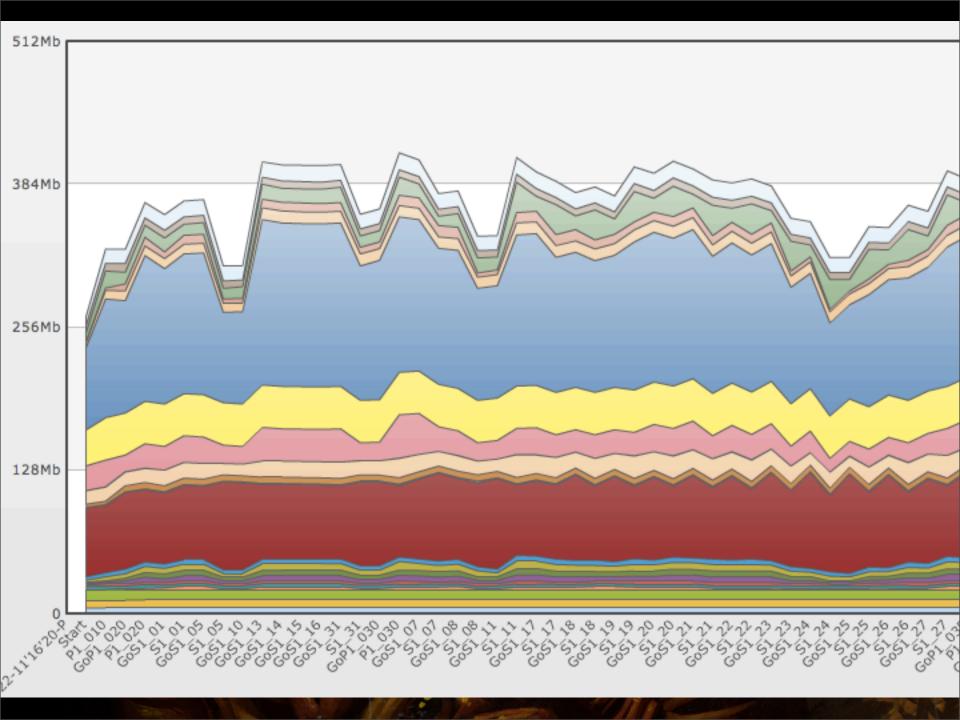

# Diagnostic "tests"

- » What does our performance look like as a function of time?
- » How does it change from build to build?
- » What is it like in certain troublesome scenes?

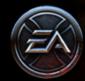

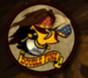

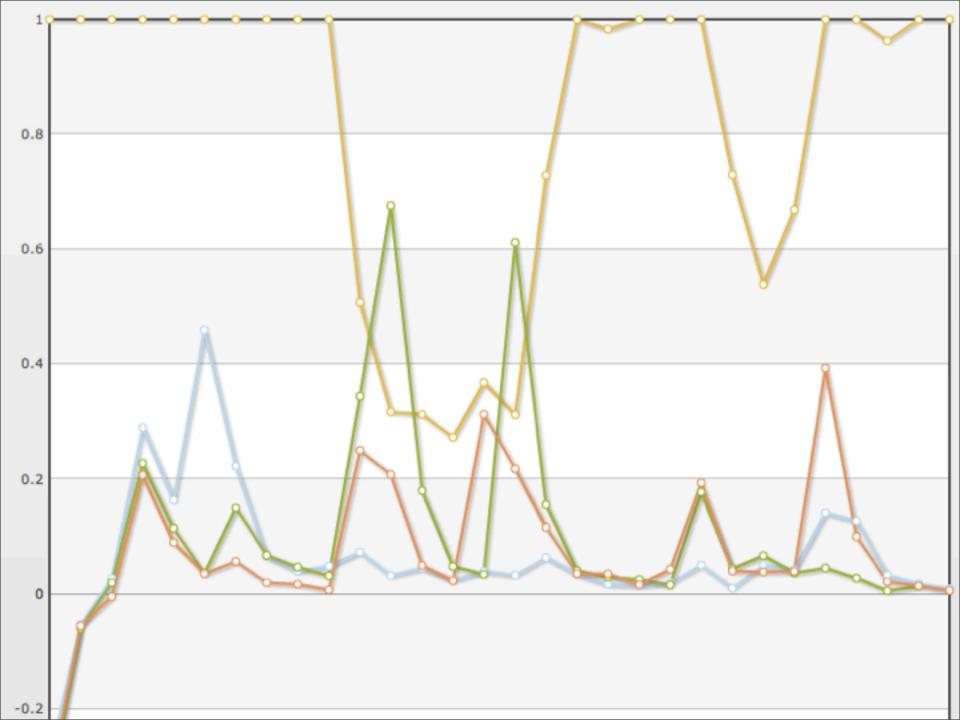

### Non-test tests

- » Reproduce tricky bugs
- » Typically involve feedback between test and programming
- » Guess at the fail case, try to exercise it

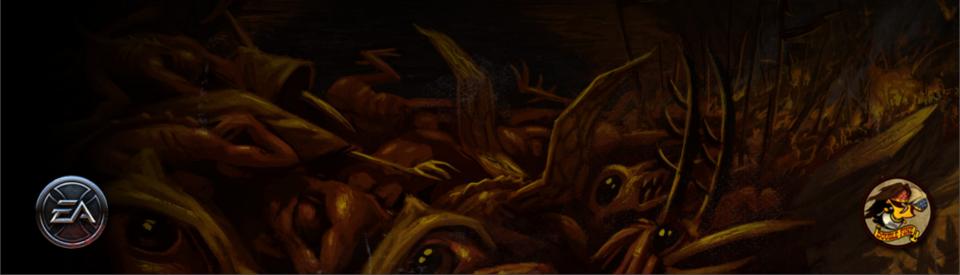

## Use by programmers

- » Pre-checkin verification
- » Soak testing for risky changes
- » Can use Debug builds!

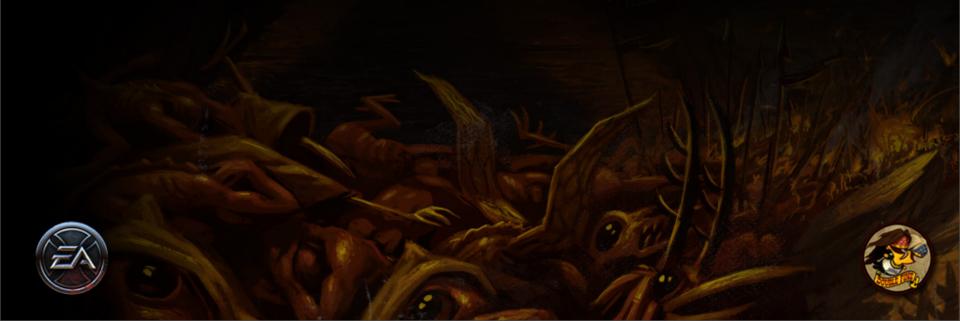

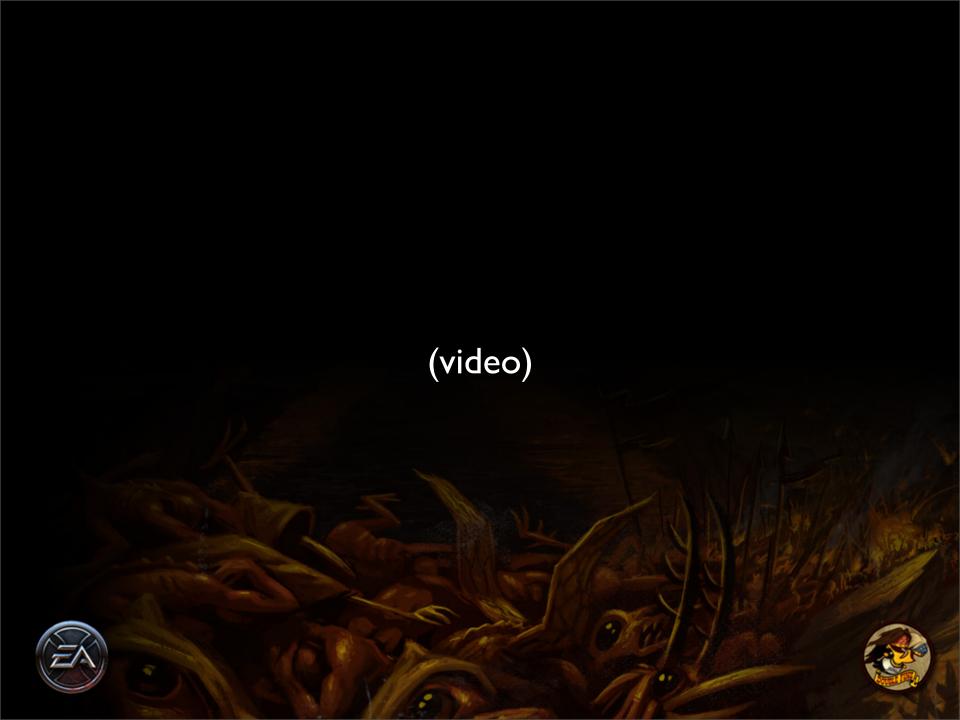

### Use by designers

- » Write a series of balance "tests"
- » Throw permutations of unit groups at each other
- » Print out results in a structured fashion
- » Examined by a human for unexpected results

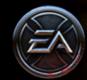

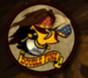

### Use by artists

- » They don't run it themselves...
- » ...but they do see it running
- » See parts of the game they normally wouldn't
- » Notice things that don't look right

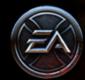

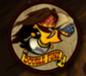

# Analysis

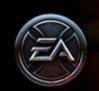

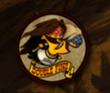

# Number of bugs found

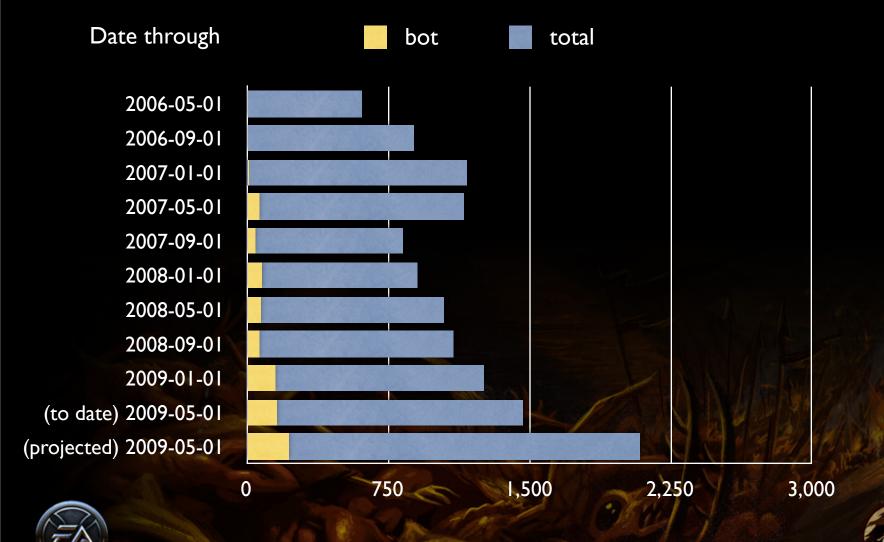

### Number of bugs found

- » Raw bug count undersells RoBert
- » Query didn't catch all RoBert bugs
- » Not all problems found get entered

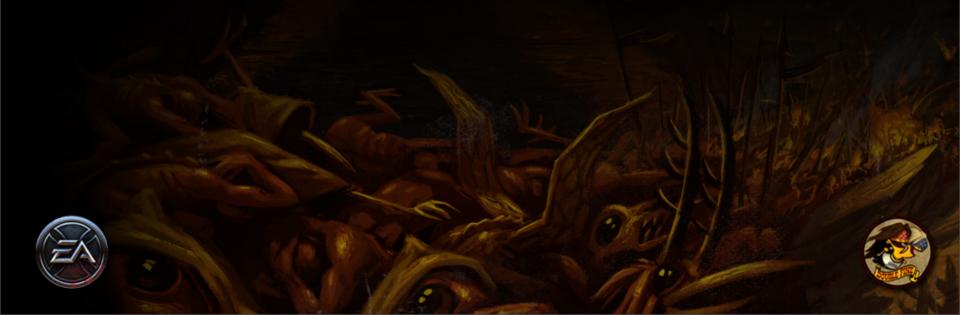

## Types of bugs found

- » Almost all crashes and asserts
- » Middleware bugs
- » Logic bugs manifest as "Bot stuck in mission" failures
- Complementary to bugs found by human testers

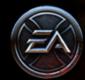

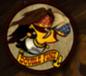

### What we test

- » Most tests merely exercise behavior
- » Unsuccessful at verifying behavior
- » Correctness of test is an issue

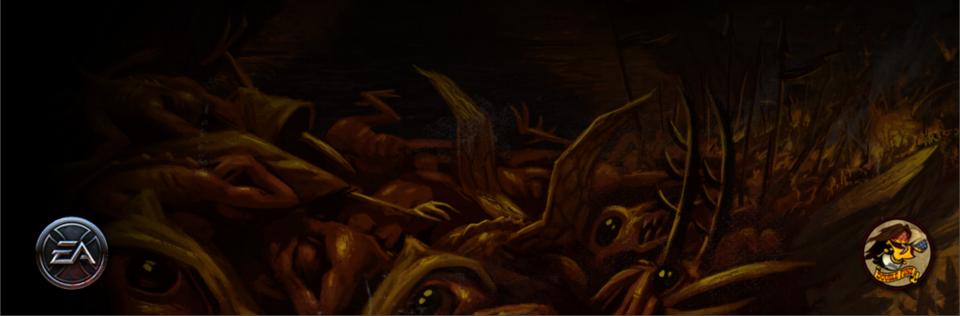

### What we don't test

- » No testing of visuals
- » Limited testing of performance
- » Specific behaviors, game logic

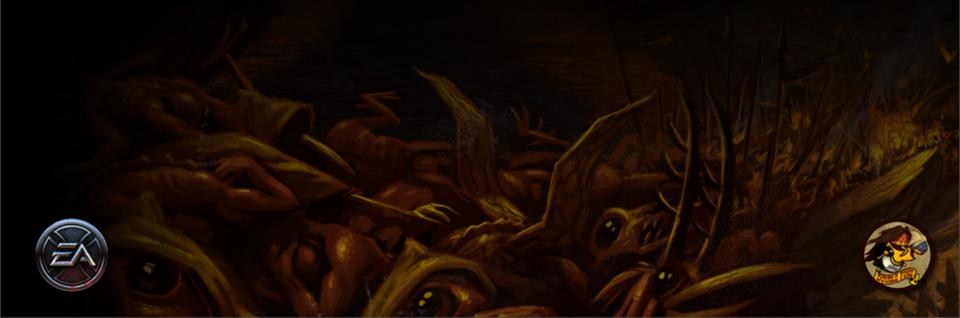

### Problems and future work

- » Big tests can take a long time to complete
- » Still a lot of human-required work
- » May be guiding us to non-optimal solutions
- » Bot cheats a lot

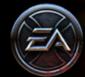

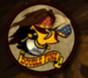

### Our takeaway

- » Doesn't replace a test team
- » Does take tedious work off their plate
- » Hillclimbing development strategy worked well
- » Very curious what others are doing!

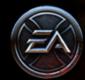

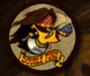

# Questions?

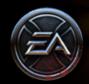

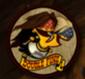

# Fill out forms!

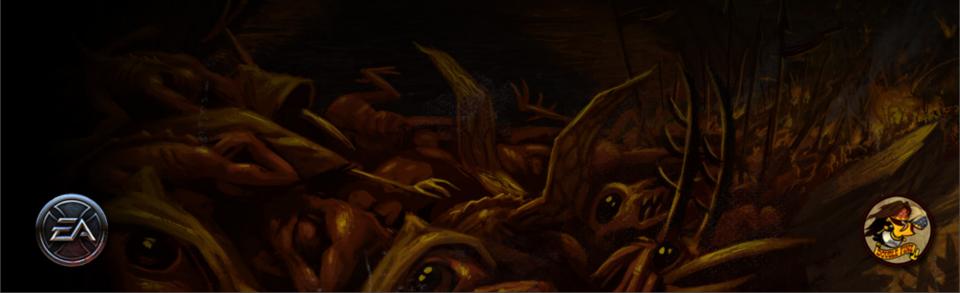